## CS 544, Linux Tools/Operators Notes

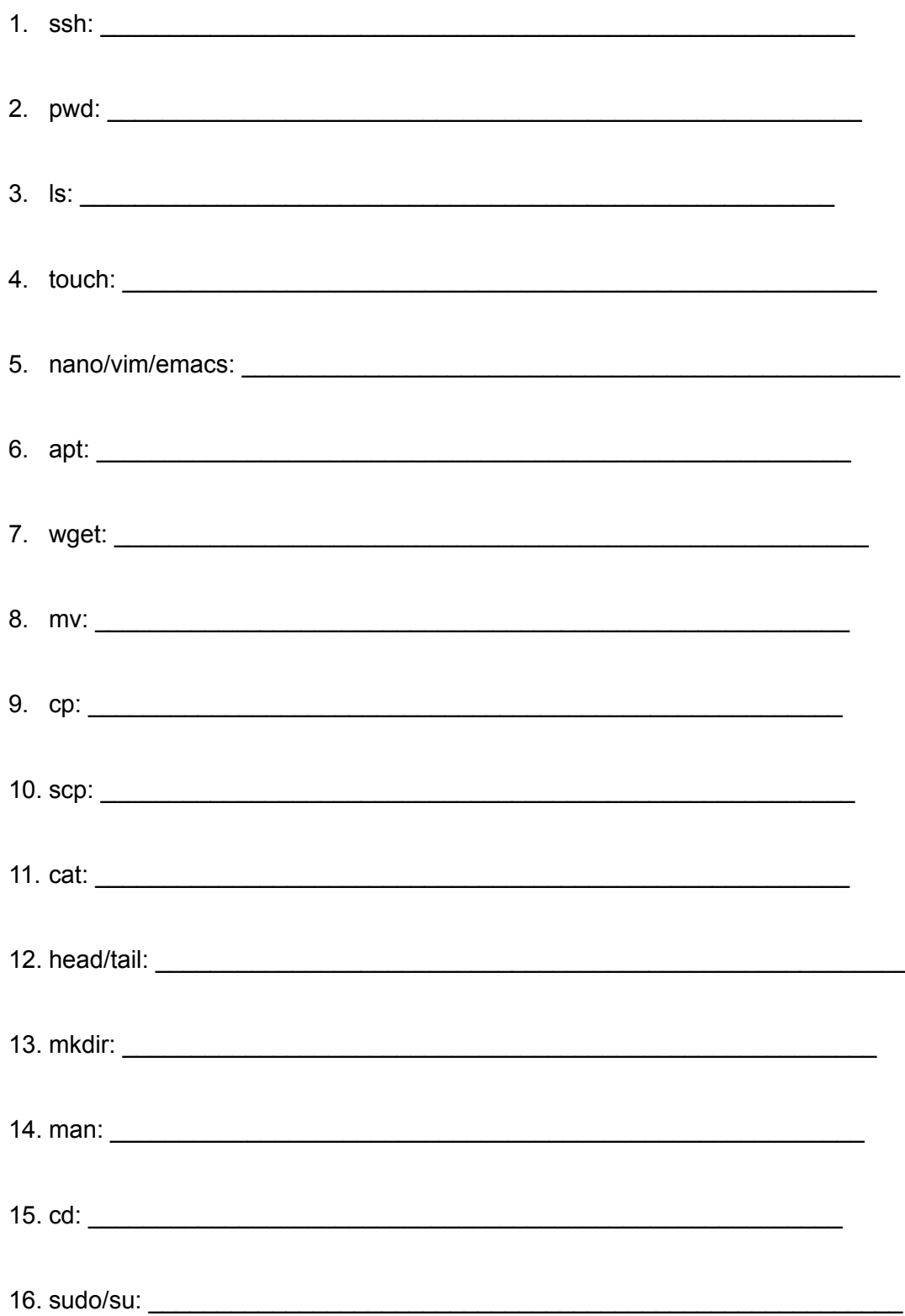

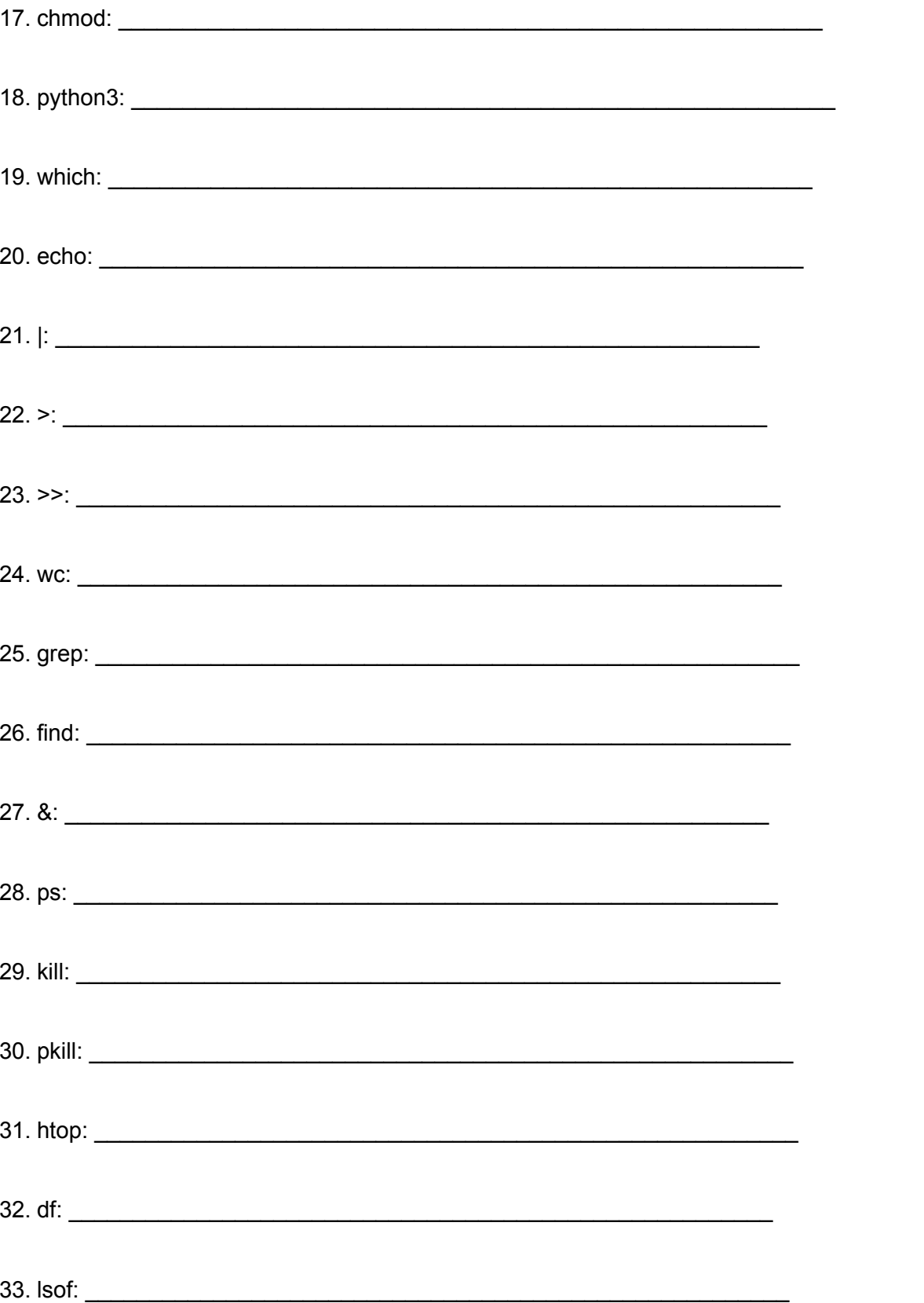